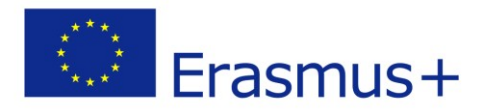

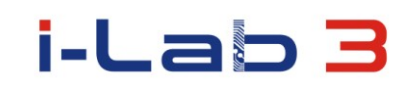

٦

# Laboratori d'innovazione per lo sviluppo delle competenze di insegnanti di pedagogia speciale e di persone con bisogni educativi speciali

# numero progetto: 2014-1-PL01-KA202-003428

### **SCENARIO**

#### **Informazioni di base**

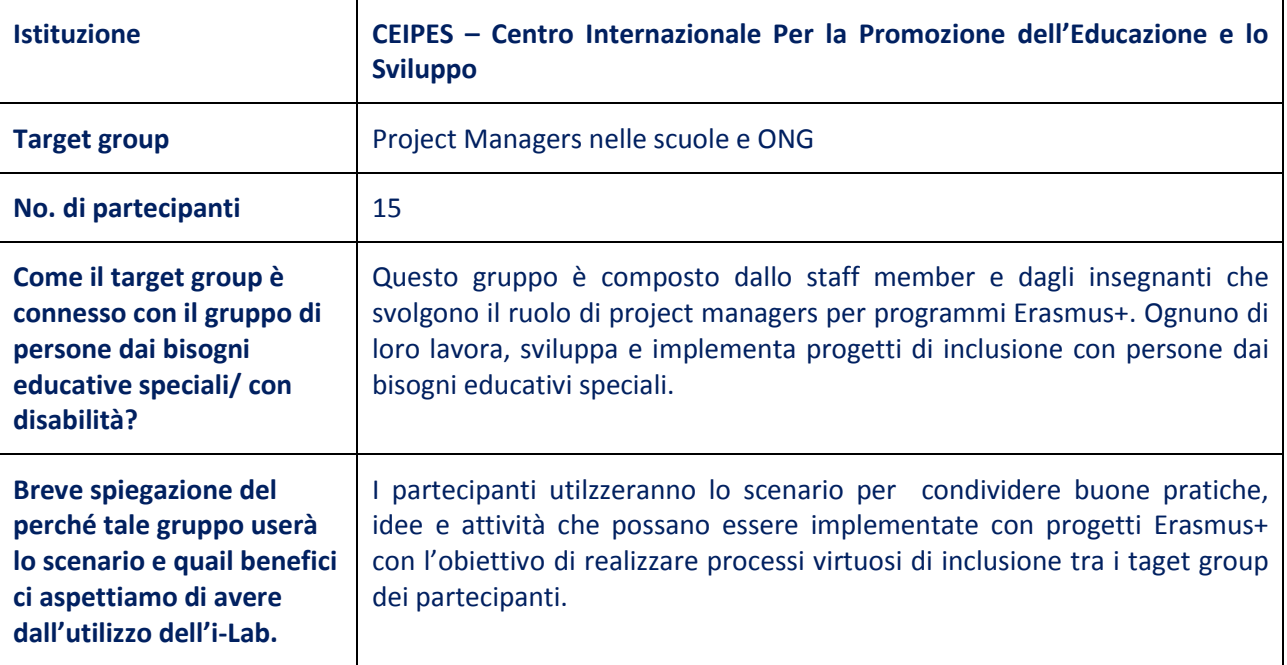

### **Una breve presentazione dell'i-Lab**

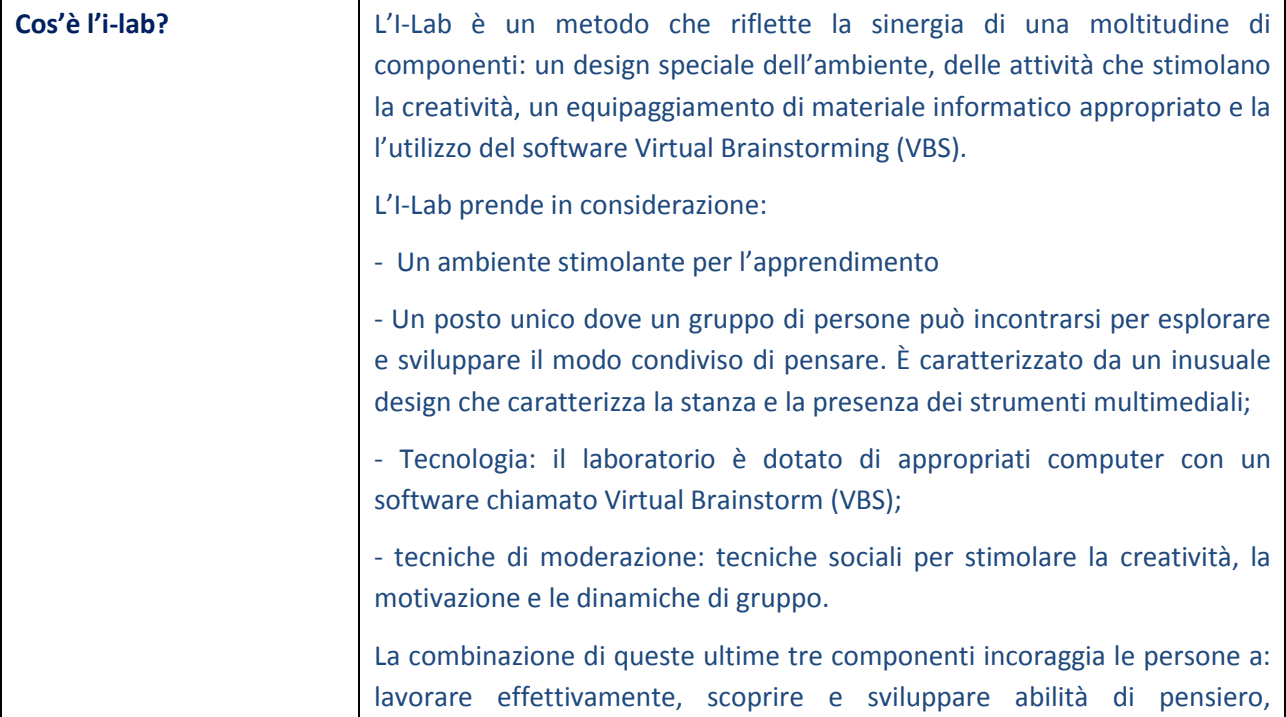

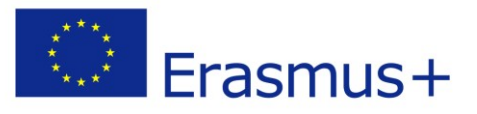

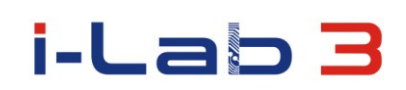

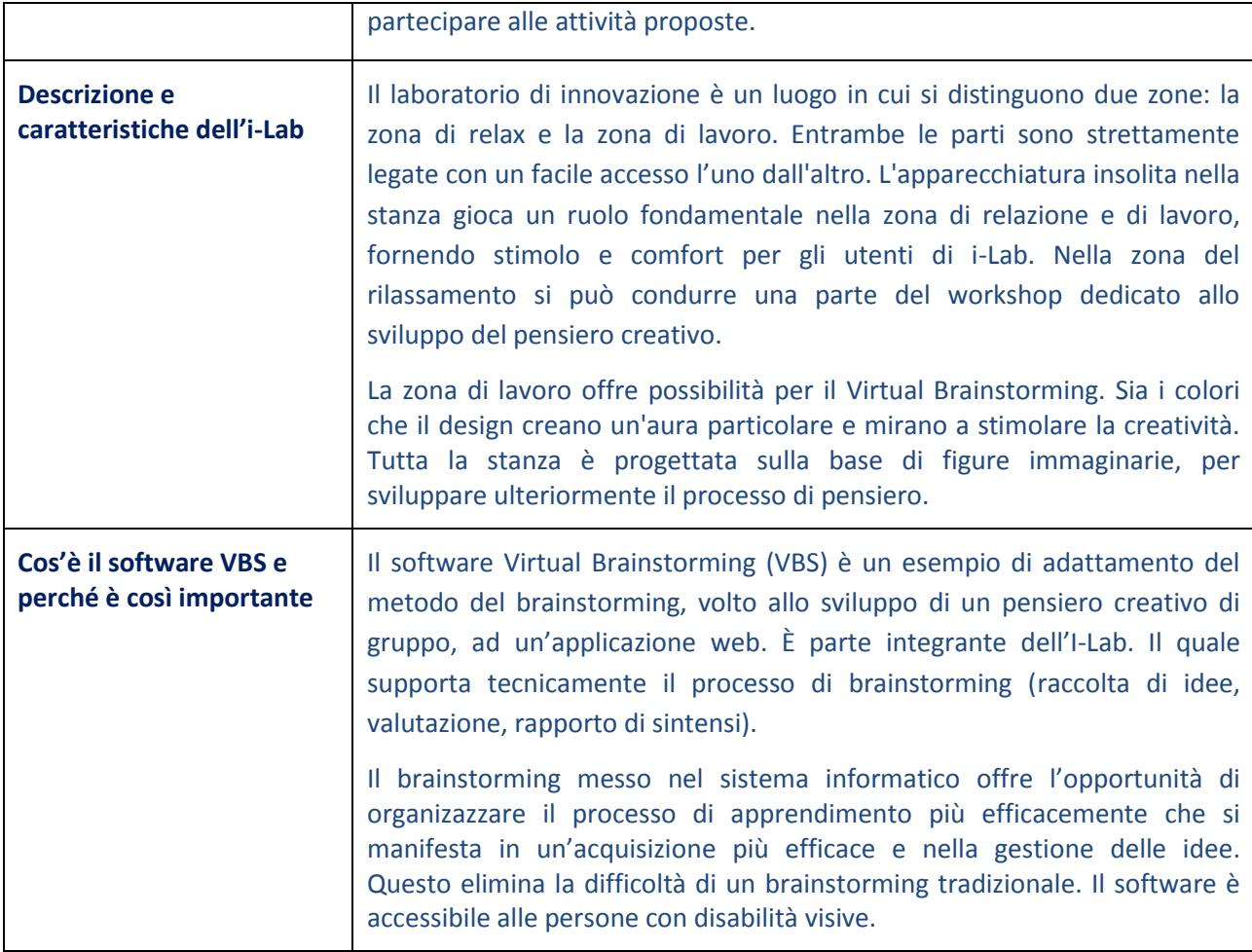

### **Scenario:**

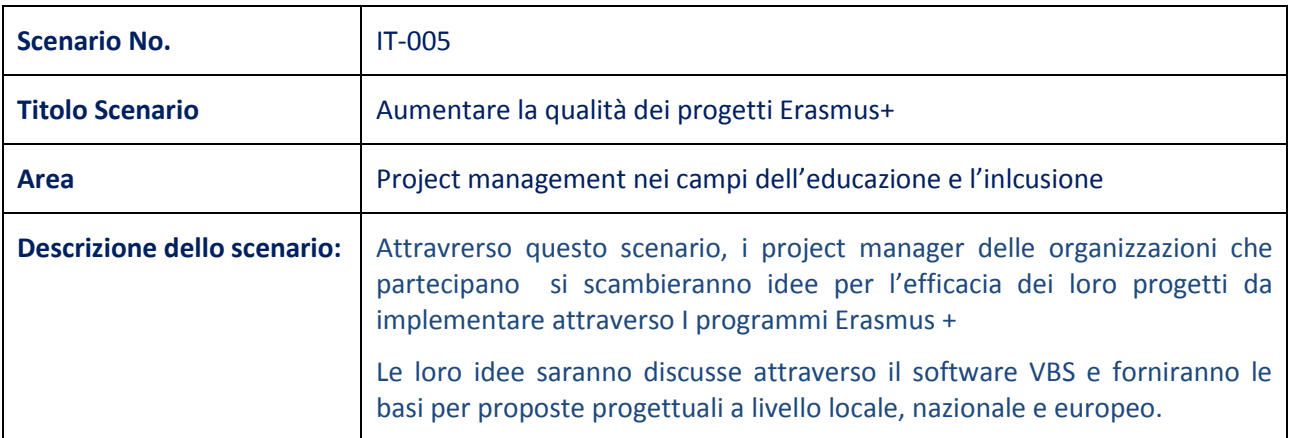

#### **Didactic process:**

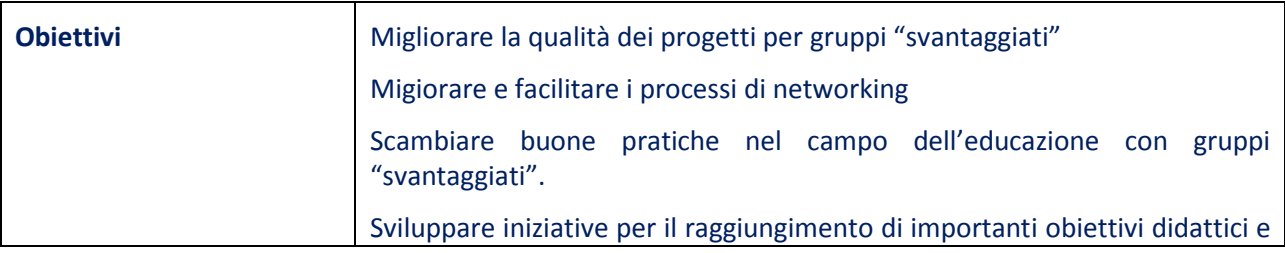

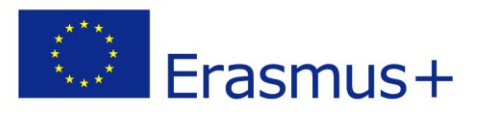

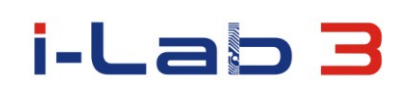

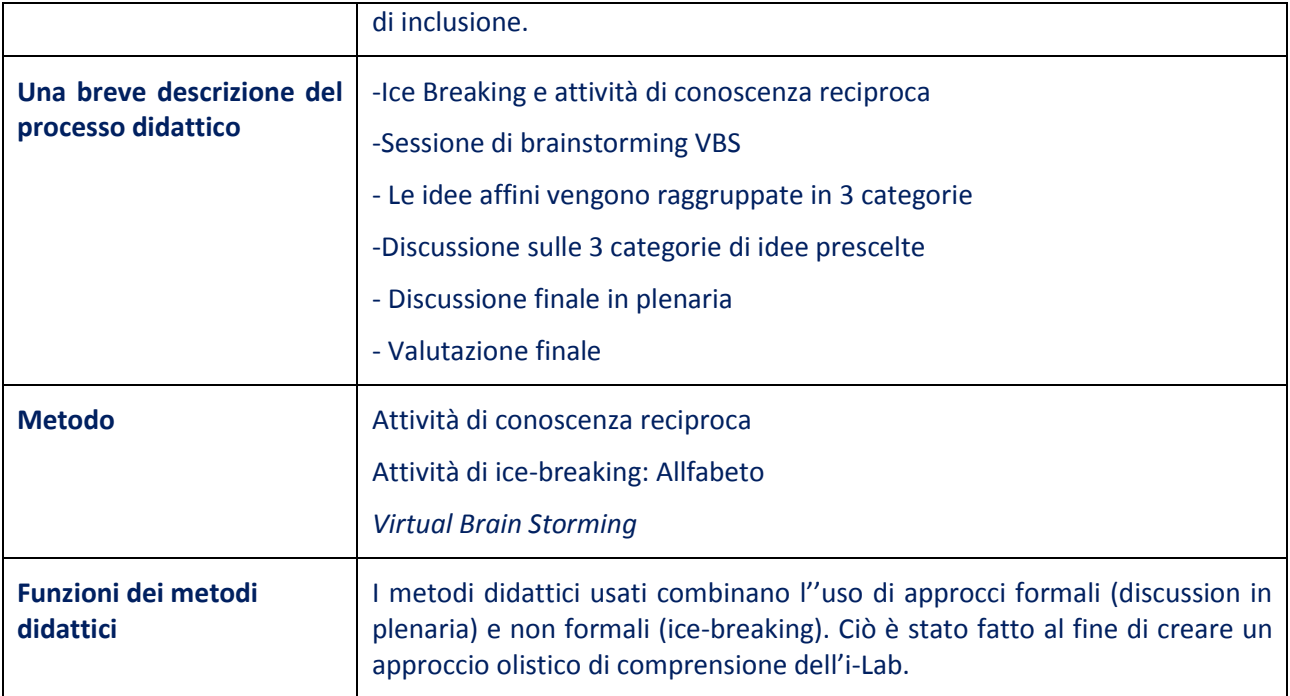

#### **Methods and material used during the implementation of scenario:**

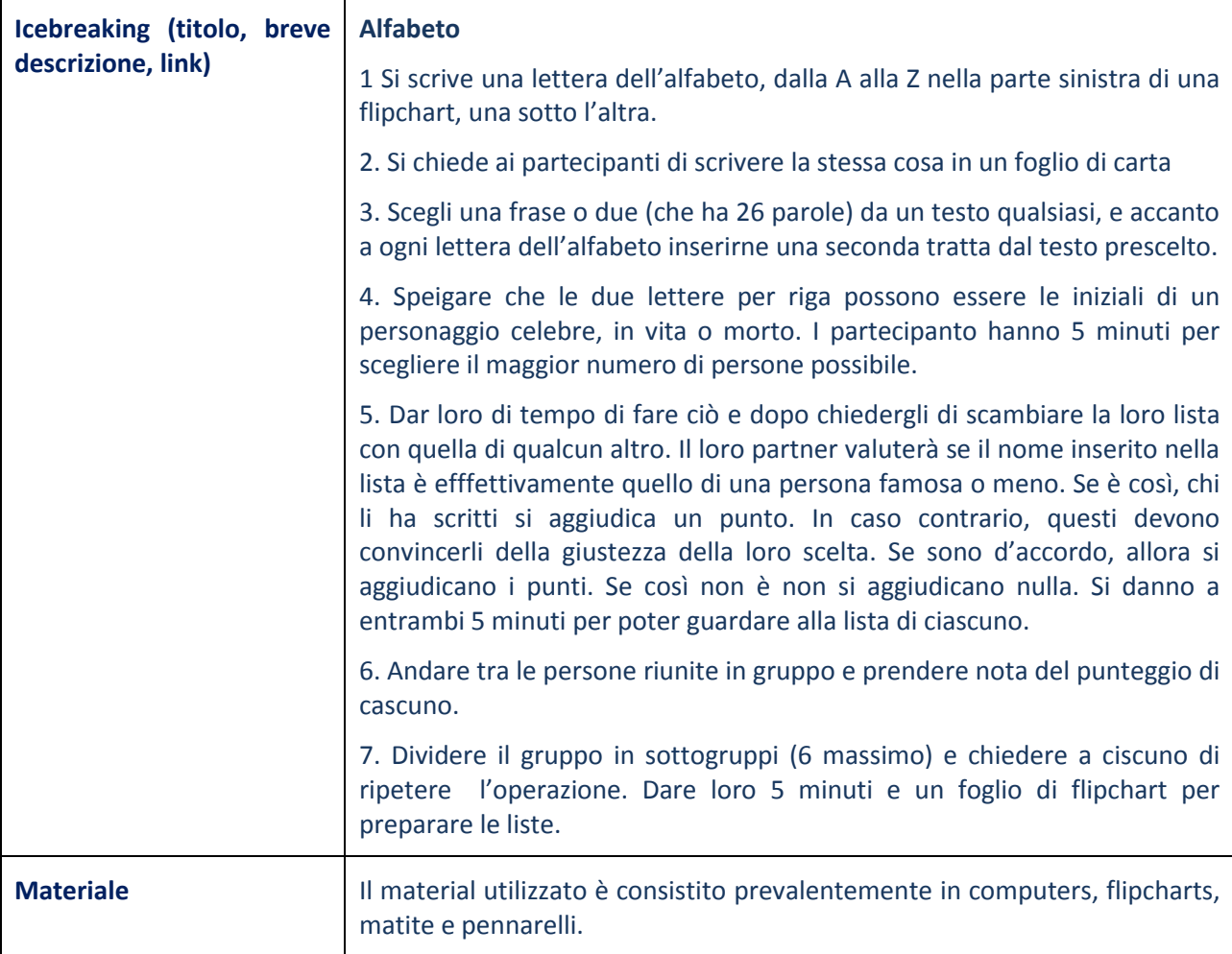

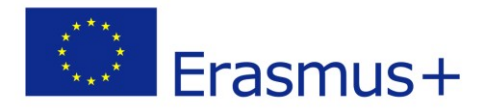

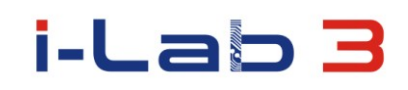

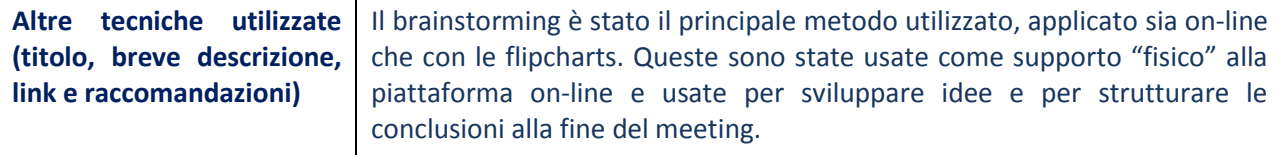

#### **Benefici per i partecipanti**

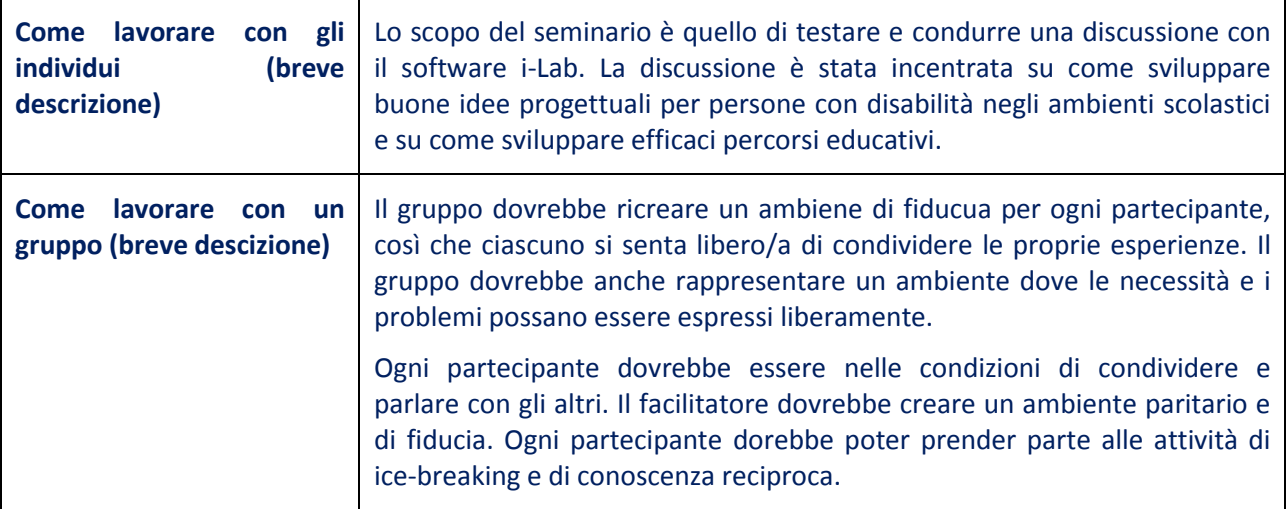

#### **Gli Output**

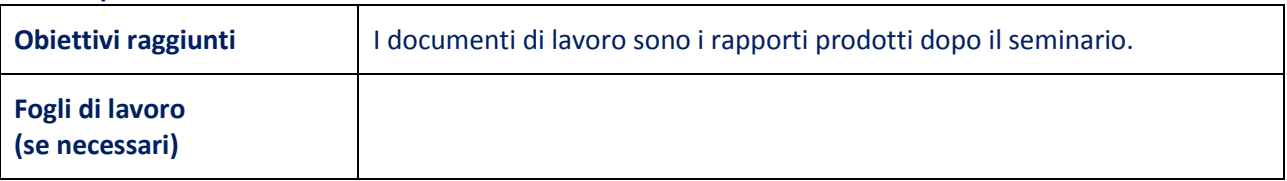

#### **The scenario is the result of the project:**

#### *Innovation Laboratories in the Development of Competences of Special Pedagogy Teachers and People with Special Educational Needs*

Project implement in "Erasmus +" program Action KA2 – Cooperation for Innovation and the exchange of good practices Strategic Partnership for vocational and education training Project No: 2014-1-PL01-KA202-003428

### **The European Commission and Polish National Agency cannot be held responsible for any use which may be made of the information contained therein.**